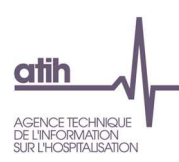

# **Nouveautés du recueil RTC Campagne 2018**

Cette note vise à informer les établissements et les ARS des évolutions de la campagne RTC 2018. Elle est diffusée par l'ATIH en collaboration avec le groupe de travail RTC, composé d'établissements, d'ARS et de la DGOS et piloté par l'ATIH.

Pour toute question, la FAQ de l'ATIH a été ouverte dans le thème « Information sur les coûts »>Retraitement comptable> RTC 2018 : https://applis.atih.sante.fr/agora/

### **Table des matières**

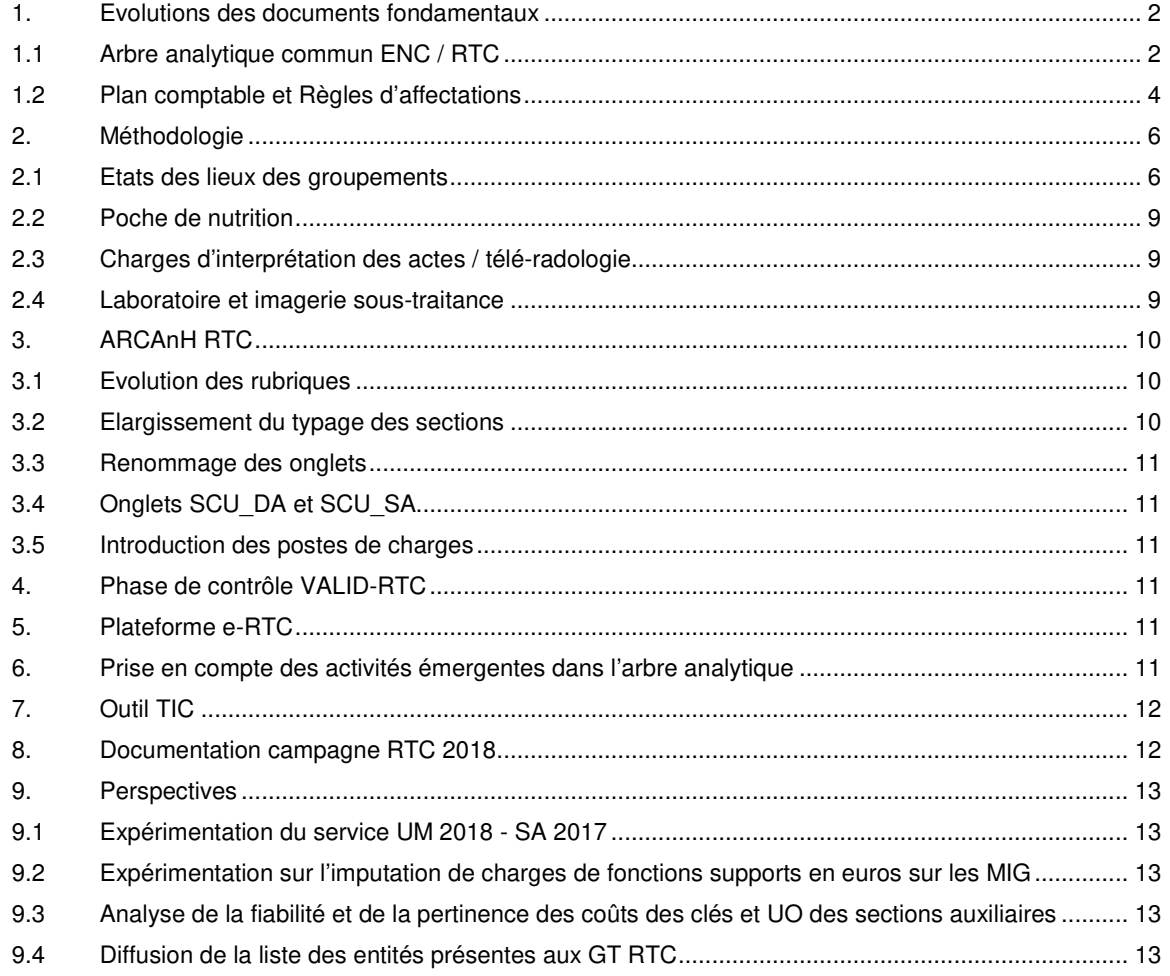

**publications au fil de l'eau !** 

 **→ Cliquez sur l'icône cloche** pour vous abonner à la page RTC 2018 et recevoir les

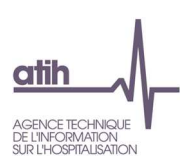

# 1. Evolutions des documents fondamentaux

## 1.1 Arbre analytique commun ENC / RTC

Le format de publication de l'arbre analytique évolue :

- Les évolutions figurent désormais dans l'arbre analytique lui-même et sont repérables dans la colonne « Modification »
- Afin de faire le lien avec ARCAnH, les rubriques du paramétrage sont identifiées dans la colonne « Rubrique paramétrage ARCAnH RTC » (colonne U)
- Afin de faire le lien avec ARCAnH, les types de SA sont identifiés dans la colonne « Type SA RTC » (colonne R)
- Ajout de l'onglet focus CNI/PND ; suppression des onglets focus obsolètes.

Les nouvelles sections analytiques sont décrites ci-dessous.

### 1.1.1 Indemnités d'allocations de retour à l'emploi (ARE)

Une nouvelle section, au sein des services administratifs liés aux personnels, permet d'isoler les allocations de retour à l'emploi. Ces charges concernent les indemnités et non les provisions.

### 1.1.2 Missions d'intérêt général

Les modifications de la liste des missions d'intérêt général peuvent être retrouvées dans l'arbre analytique en filtrant sur la colonne type\_SA= « Activités de l'arrêté MIG - MCO/HAD » .

Il est rappelé que l'établissement doit isoler les charges de ces activités qu'il ait perçu un financement ou non.

#### **Focus sur la suppression des MIG G021 et G022**

Les consignes pour ces sections sont les suivantes :

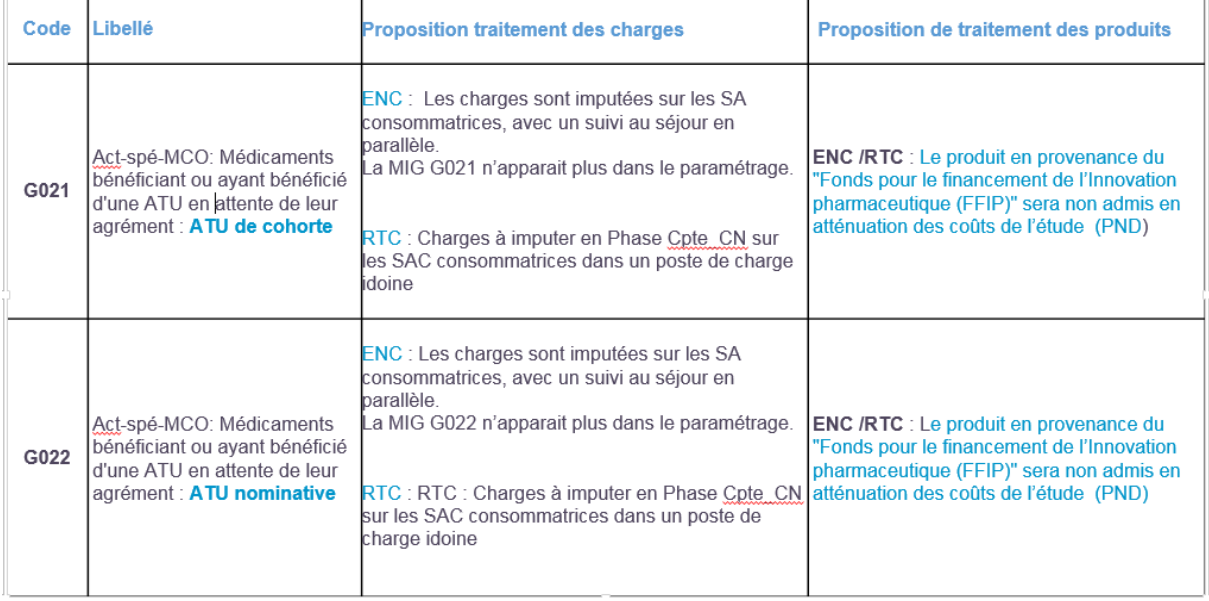

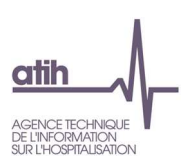

## 1.1.3 Activités autres hors études

L'ATIH a créé, en lien avec le GT RTC, une liste d'activité fermée dont les charges seront à isoler si l'établissement est concerné. La liste est la suivante :

- Centre de Rétention Administrative (CRA)
- Méthode d'action pour l'intégration des services d'aide et de soins dans le champ de l'autonomie (MAIA)
- Institut Médico-Légal (IML)
- Equipe mobile dentaire
- Télémédecine hors MCO (Pour le MCO, la mission d'intérêt général K01 est sélectionnable)
- Autre : l'établissement devra préciser l'activité isolée

Les charges et les produits liés aux crédits appelés « Boîte aux lettres » sont à imputer respectivement en charges non incorporables et produits non déductibles.

### 1.1.4 Section suivi pré et post hospitalisation en SSR, SSR014 et SSR026

La section « Suivi pré et post hospitalisation en SSR » a été ajoutée dans les activités spécifiques SSR.

La définition de cette SA est la suivante :

Pour un certain nombre d'acteurs participant à la prise en charge en SSR, il existe une activité préalable

à l'hospitalisation du patient (commission de préadmission, bilan, visite en court séjour, etc.) et une activité postérieure à l'hospitalisation elle-même (suivi médical, réinsertion sociale, visite à domicile post hospitalisation, etc.).

Cette activité de suivi pré et post hospitalisation SSR ne peut être rapprochée et assimilée à l'activité de consultations et soins externes.

#### Nature des charges :

Cette section se voit affecter la quote-part de charges salariales de l'ensemble des personnels

médicaux, soignants et autres (personnels de RR y compris) participant à cette activité spécifique.

La SA Suivi pré et post-hospitalisation concerne donc des charges engagées avant le premier jour d'hospitalisation ou après le dernier jour d'hospitalisation, et qui n'ont pas de financement par ailleurs.

Ce ne sont pas donc pas des charges engagées pendant l'hospitalisation en préparation de la post-hospitalisation. Si un RDV pré-hospit ou post-hospit est financée en consultation, elle ne concerne pas cette SA.

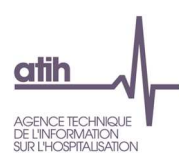

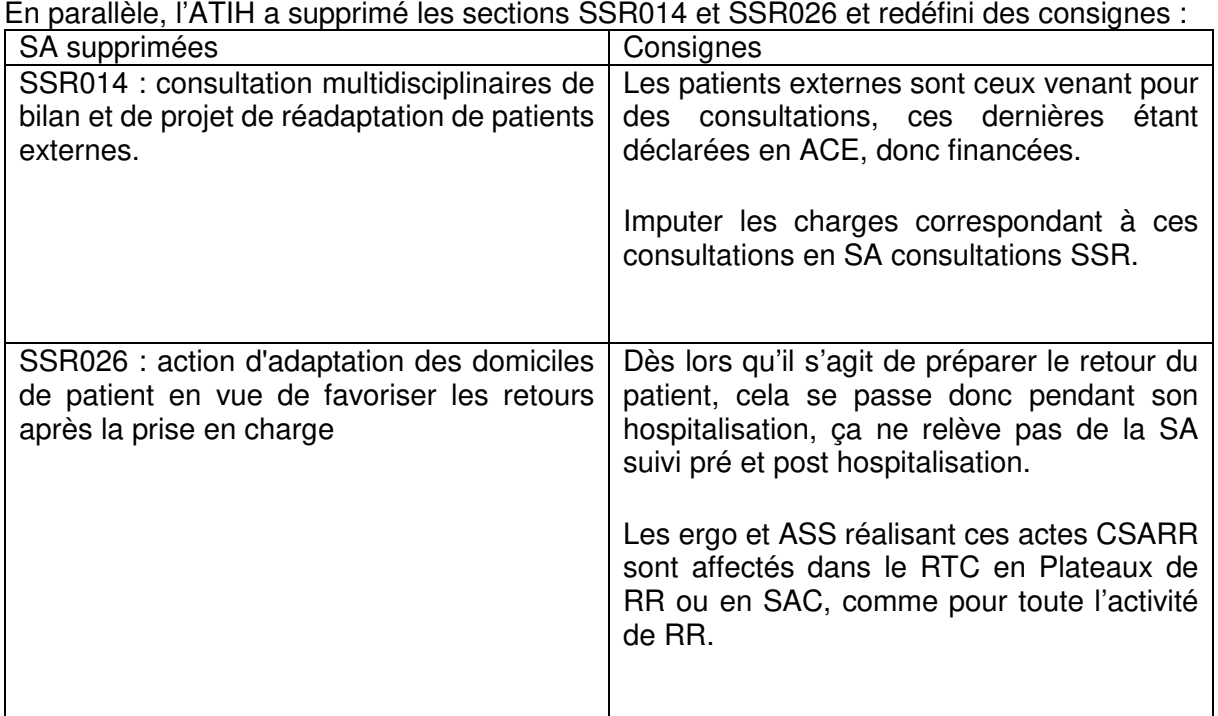

### 1.2 Plan comptable et Règles d'affectations

Le document « Règles d'affectation » a fait l'objet d'une réflexion, pendant l'été 2018, concernant son format de publication.

En effet, nous avons pu constater que l'outil actuel présentait plusieurs inconvénients :

- La correspondance logiciel/document n'était pas toujours assurée du fait d'une maintenance technique compliquée
- L'expression des règles, même harmonisée, n'était pas forcément lisible (liste des SA ouverte non explicite)
- Le lien avec l'arbre analytique était inexistant
- Des règles ENC/RTC au sein d'un même onglet, non pertinent pour les établissements OQN réalisant l'ENC
- La liste des différences ENC/RTC n'était pas exhaustive

Nous avons donc repensé l'outil.

Afin que l'ES puisse faire des recherches sur un compte analytique ou un type de section en particulier, nous avons conçu un nouvel outil sous forme de base de données.

Cet outil nous assure également de fiabiliser les règles d'affectation et d'en pérenniser sa production.

Les regroupements de SA de même type (exemple SAC MCO) sont désormais codés : il s'agit de la variable TYPE\_SA. La liste des SA associées à ce code figure dans le document « Arbre Analytique », dans la colonne de même nom. Cette variable TYPE\_SA est également reportée dans le logiciel ARCAnH.

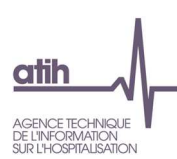

#### **Utilisation pour votre établissement**

Si l'établissement souhaite connaître l'affectation pour un compte, il sélectionnera le compte correspondant pour connaître les types de section ouverte.

Si l'établissement souhaite connaître l'ensemble des comptes ouverts à l'affectation pour un type de SA, il pourra également le faire dans l'outil.

Les évolutions par rapport à N-1 sont mises en avant dans la colonne « Evolution par rapport à N-1 ».

Les règles sont désormais isolées dans 3 onglets spécifiques :

- Règles d'affectations de l'étude ENC
- Règles d'affectations de recueil RTC
- Différences ENC/RTC par compte

Nous espérons que cette nouvelle forme de document correspond à vos attentes.

Afin de recueillir vos besoins éventuels sur cet outil, nous inclurons des questions spécifiques dans l'enquête de satisfaction de fin de campagne.

### 1.2.1 Evolutions

#### **Plan comptable**

Les évolutions de la M21 ont été prises en compte dans le nouveau plan comptable. Pour retrouver l'ensemble des ajouts et suppressions, il vous suffit de sélectionner une des modalités du fichier « Plan comptable ».

Illustration :

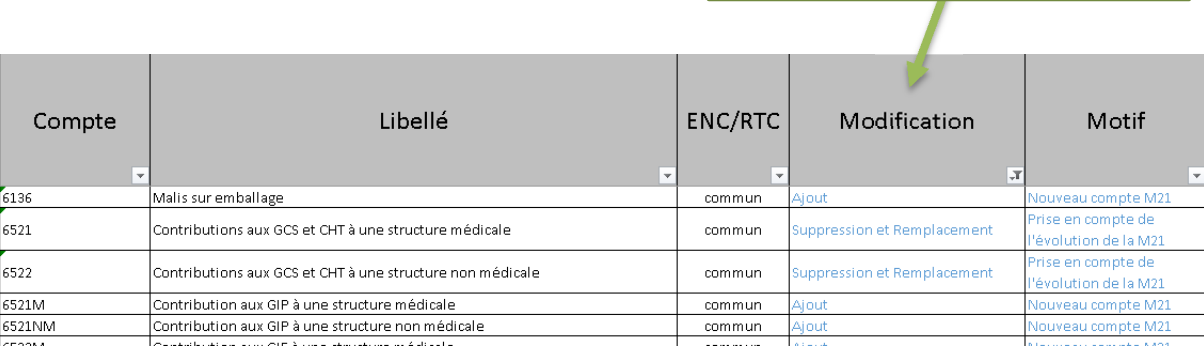

Filtre sur le champ Modification

#### **Règles d'affectations**

Les règles d'affectation restent stables par rapport à la campagne RTC 2017.

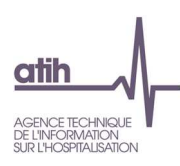

# 2. Méthodologie

Lors des GT RTC de 2018, plusieurs points méthodologiques ont été abordés.

2.1 Etats des lieux des groupements

### 2.1.1 Les types de groupements

En 2017, il est observé sur le territoire national :

- 693 structures de GCS
- $\cdot$ 135 GHT

[Source: Rapport au Parlement sur les recompositions hospitalières 2017 - DGOS - Mai 2018]

Il existe 17 formes juridiques de coopérations. Le schéma ci-dessous décrit les grands types de mode de coopération :

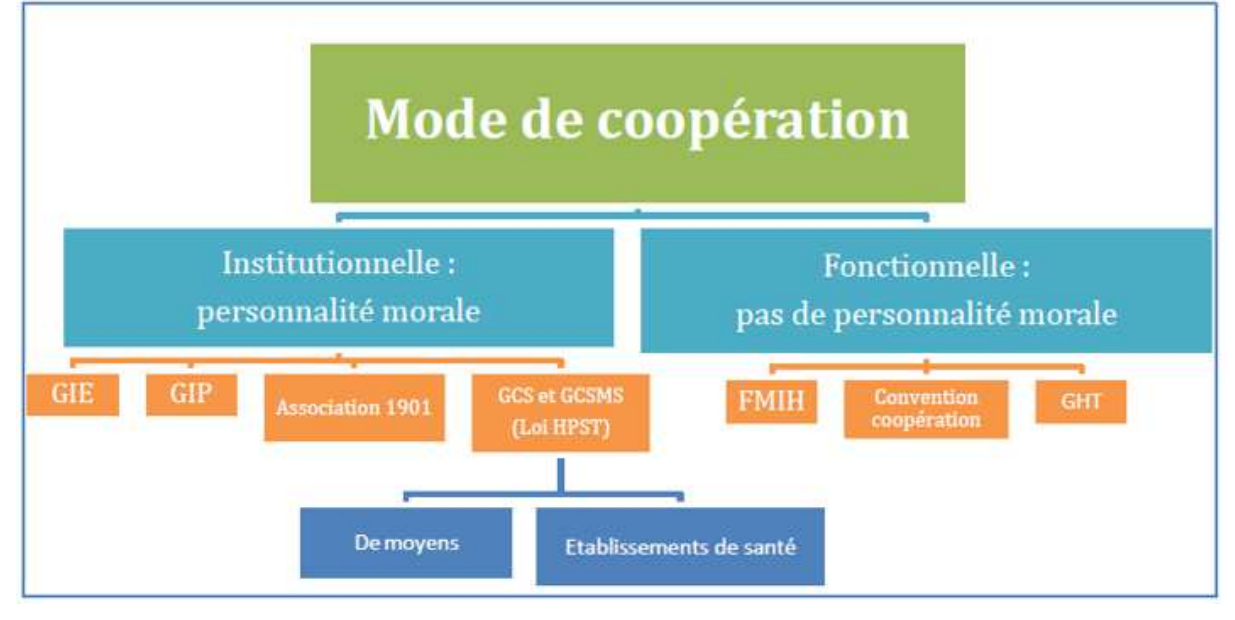

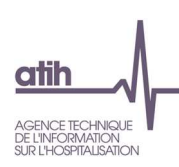

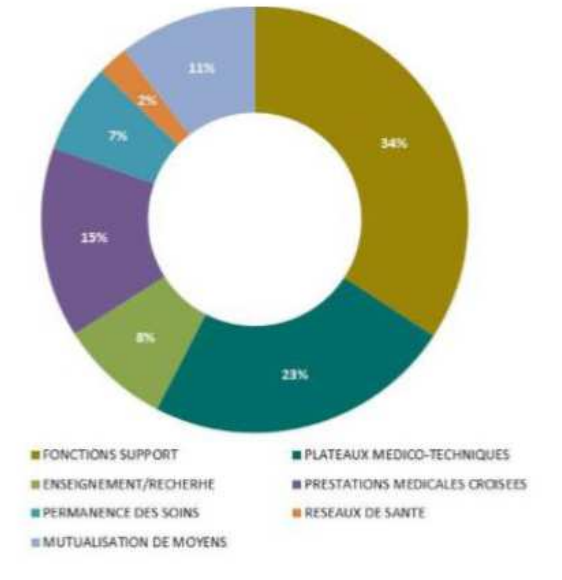

Les GCS peuvent concernés potentiellement tous les secteurs :

- **O** Gestion d'activités support (informatique, logistique, fonctions administratives ou immobiliers)
- O Activités médicotechniques (pharmacie à usage intérieur, laboratoire, imagerie, blocs opératoires)
- O Activités de soins (interventions médicales croisées, permanence des soins etc) ou la recherche et l'enseignement. 68 GCS sont autorisés à détenir un PUI.

[Source: Rapport au Parlement sur les recompositions hospitalières 2017 - DGOS - Mai 2018]

## 2.1.2 Constats sur les recueils ENC

Les recueils ENC nous permettent d'observer les organisations suivantes, sur un échantillon d'établissements.

Dans l'ENC MCO 2017 (100 établissements participants) :

- 2,2 coopérations différentes par établissement hors GHT
- 49% GCS et 34% de GIE
	- 37% Plateaux techniques
	- 31% LGG : informatique, fonctions supports, blanchisseries
	- 16% spécialités médicales : Aide à la procréation; Ambulatoire; Brûlés; Chimiothérapie; Dialyse; Gériatrie; Hémato-oncologie; Lithotritie; Médecine ambulatoire; Néonatologie; Neurochirurgie; Oncologie; PDSES; Télémédecine; Télésanté

Dans l'ENC SSR 2017 (79 établissements participants) :

- 1,4 coopérations différentes par établissement hors GHT
- 63% GCS et 17% de GIE
	- 59% LGG : informatique, fonctions supports, blanchisserie
	- 8% LM : bio nettoyage, PUI

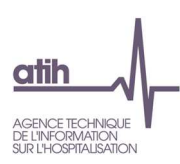

### 2.1.3 Consignes actuelles pour le traitement des charges et produits du groupement

Il est nécessaire que l'établissement identifie en interne les flux spécifiques liés au groupement. Les retraitements sont **complexes et spécifiques** à l'organisation de chaque groupement et de ce qui est déterminé dans les conventions.

 **Difficultés de donner des consignes précises qui couvrent tous les cas**

Pour l'ENC, l'accompagnement par un superviseur permet la réalisation de retraitements extra-comptables à partir des comptes de l'établissement et ceux du GCS. Chaque établissement dispose d'une note individuelle rédigée par le prestataire.

Pour le RTC, une seule consigne a été publiée pour la campagne 2016 sur les groupements. Elle était limitée aux plateaux médico-techniques en co-utilisation. Cette consigne sera rééditée pour la campagne 2018.

### 2.1.4 Perspectives

#### **Elargissement du typage à l'ensemble des sections de LGG et LM.**

Pour la campagne 2018, toutes les sections LGG et LM pourront être typées en « Groupement » si besoin. Ainsi, pour le référentiel, les coûts de ses activités seront écartés des coûts des sections internes ou sous-traitées.

#### **Référentiel national du coût d'UO**

Le sujet des groupements a fait l'objet d'une présentation lors de la séance du 12 Octobre 2018. Le GT relève un problème dans le calcul du coût d'UO dans le cas des groupements : lorsque l'on prend les charges brutes, les charges sont comptabilisées deux fois. Pour le référentiel, le calcul du coût par UO pourrait prendre les charges nettes au lieu des charges brutes pour les sections LGG et LM. Cet axe d'amélioration est en cours de réflexion à l'ATIH.

#### **Support AGORA 2018**

Afin de pouvoir répondre au mieux sur le forum AGORA, l'ATIH préconise de décrire l'ensemble des flux comptables et d'activité du groupement. Ainsi, le support méthodologique pourra être optimisé.

**Analyse de la fiabilité et la pertinence des coûts des clés et UO des sections auxiliaires**  L'ATIH mène une analyse dont l'objectif final est de rendre le référentiel de coûts RTC, disponible sur ScanSanté, plus robuste, par une meilleure prise en compte des activités incluses dans chacune de ces sections.

L'un des sujets de cette analyse est de mieux définir le typage entre interne/soustraité/partiellement sous-traité/ Groupement. L'ATIH publiera des précisions sur les définitions de chaque type dès que possible.

#### **Travail à moyen terme sur des consignes**

L'ATIH travaillera avec les superviseurs des études ENC pour rédiger des consignes générales. Le GT RTC étudiera si ces consignes sont applicables ou doivent être adaptées pour le recueil RTC.

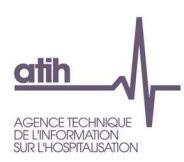

### 2.2 Poche de nutrition

Lors du GT RTC du 5 Juin 2018, des consignes sur les poches de nutrition ont été définies :

#### Nutrition parentérale

Définition: La nutrition parentérale est le fait de suppléer artificiellement à l'alimentation d'un patient par voie intraveineuse en évitant ainsi le circuit habituel de l'alimentation et de la digestion.

**Si achat de poches**  $\rightarrow$  spécialité pharmaceutique donc affectation en **SAC consommatrices Si fabrication interne**

La poche  $\rightarrow$  dispositif médical donc affectation en **SAC consommatrices** 

Les nutriments, vitamines  $\rightarrow$  spécialité pharmaceutique donc affectation en **SAC consommatrices**

Préparation (main d'œuvre, zone stérile et matériel) → affectation en **LM pharmacie** 

#### Nutrition entérale

Définition: La nutrition entérale est une technique d'alimentation artificielle, qui permet d'administrer l'alimentation sans passer par la bouche.

**Si achat de poches dispositif médical** donc affectation **en SAC consommatrices Si fabrication interne**  $\rightarrow$  apparemment plus que rarissime.

### 2.3 Charges d'interprétation des actes / télé-radologie

Lors de la campagne 2017, plusieurs établissements ont posés la question des charges liées à l'interprétation des actes quand celle-ci est sous-traitée alors que l'acte lui-même est réalisé en interne. Lors du GT RTC du 14 Septembre 2018, des consignes sur ces charges ont été définies.

L'établissement doit procéder à un retraitement extracomptable: les charges d'interprétation sont à transférer du compte 61112 au compte 61118 « Sous traitance – Autres Prestations ». Ainsi l'établissement pourra imputer ces charges d'interprétation sur la SAMT où est enregistré l'acte. L'activité en ICR sera donc bien en lien avec le volume de dépense de la section.

### 2.4 Laboratoire et imagerie sous-traitance

Pour la sous-traitance de laboratoire, l'établissement doit mettre en place ce recueil à terme soit en demandant à son prestataire un fichier informatisé contenant la cotation en B soit prévoir la ressaisie des factures avec leur cotation en B.

Pour la sous-traitance d'imagerie, l'établissement doit mettre en place ce recueil à terme soit en demandant à son prestataire un fichier informatisé contenant la liste des actes en imagerie réalisés.

Dans les 2 cas, l'établissement doit aussi prévoir le rattachement aux SAC consommatrices avec, comme piste, le fichier des prescriptions.

Dans l'attente de ce recueil, l'ES pourra répartir directement les montants sur les SAC consommatrices. Dans ce cas, il devra cocher « Non » à la question « Avez-vous la clé demandée » dans l'onglet cle\_UO.

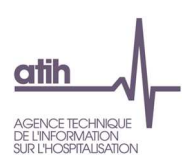

# 3. ARCAnH RTC

## 3.1 Evolution des rubriques

Le menu du logiciel a été adapté comme suivant :

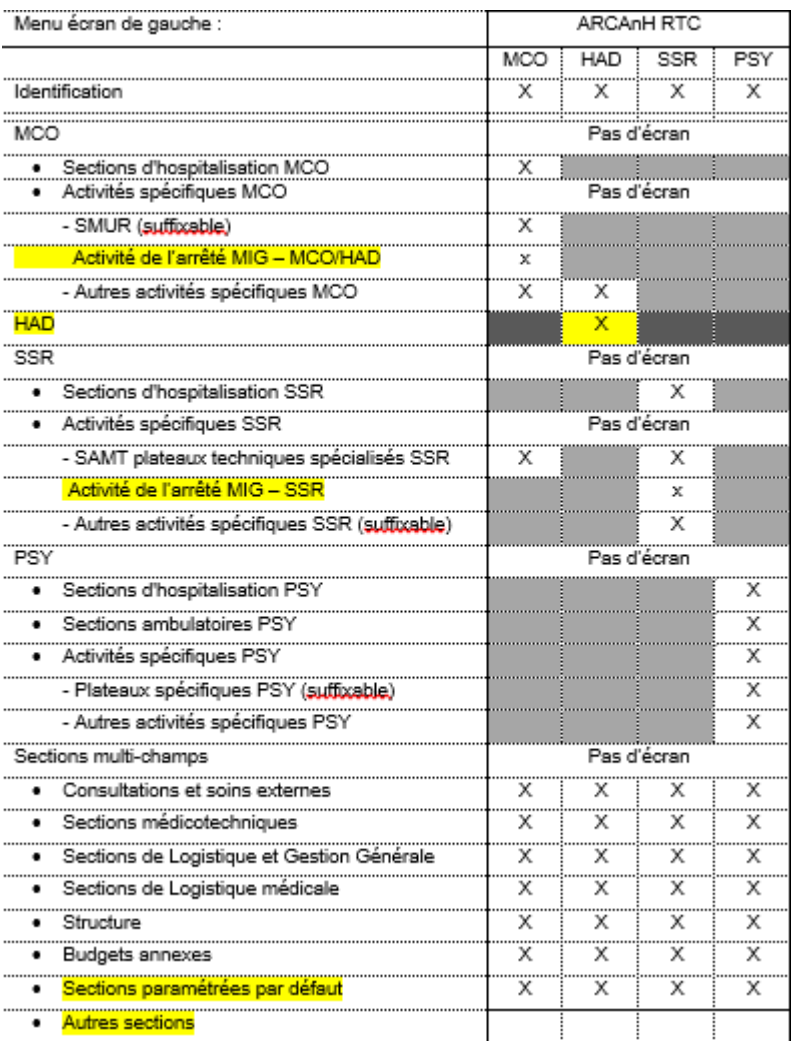

La liste des sections figurant dans chaque rubrique figure dans l'arbre analytique.

## 3.2 Elargissement du typage des sections

#### Dans la phase de paramétrage, l'établissement devra procéder aux typages sur les sections suivantes :

Toutes les sections de LM : interne/sous-traité/partiellement sous-traité/groupement Toutes les sections de LGG : interne/sous-traité/partiellement sous-traité/groupement pour toute les LGG sauf Brancardage : centralisé /décentralisé/mixte Rubrique « Structure » avec typage pour Structure-immobilier : locataire/propriétaire/ mixte

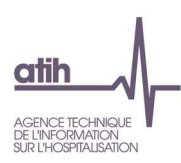

### 3.3 Renommage des onglets

Trois onglets sont renommés dans le logiciel : Identification  $\rightarrow$  1-Identification  $CRP \rightarrow 2-PC$ Cpte\_CN→3-SA

Les phases communes de comptabilité analytique dans les outils RTC et ENC portent désormais le même nom.

## 3.4 Onglets SCU\_DA et SCU\_SA

L'ATIH maintien les onglets concernant les Soins Critiques et les Urgences. Une fiche pédagogique sera éditée à ce sujet.

### 3.5 Introduction des postes de charges

Des postes de charges seront introduits dans l'onglet 3-SA.

Cet ajout est basé sur les principes suivants :

- Chaque compte correspond à un poste de charge
- Des comptes de titres différents peuvent faire partie du même poste de charge
- Données exportées par postes de charges

## 4. Phase de contrôle VALID-RTC

L'outil restera stable pour la campagne 2018.

L'évolution majeure est l'ajout d'un onglet de contrôle sur les imputations avec la prise en compte des postes de charges.

# 5. Plateforme e-RTC

RAS

## 6. Prise en compte des activités émergentes dans l'arbre analytique

L'ATIH met à disposition 3 formulaires permettant de recueillir les demandes d'évolution de l'arbre analytique. Les formulaires sont :

Création de section: http://quest.atih.sante.fr/index.php/552866/lang-fr Modification de section: http://quest.atih.sante.fr/index.php/495757/lang-fr Suppression de section: http://quest.atih.sante.fr/index.php/139243/lang-fr

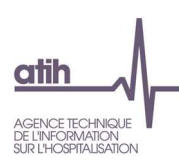

# 7. Outil TIC

L'outil TIC 2018 sera fourni par l'ATIH sous la même forme que pour la campagne 2017. Des corrections pourront être apportées sur les anomalies observées lors de la dernière campagne.

Un groupe de travail avec plusieurs utilisateurs du TIC s'est mobilisé en 2018. Les travaux se poursuivront sur 2019. Un cahier des charges est en cours d'écriture pour faire évoluer l'outil à terme.

# 8. Documentation campagne RTC 2018

L'ATIH prévoit de publier au premier trimestre 2019, les documents suivants :

- Guide méthodologique du RTC
- Guide de recueil des clés/UO
- **Fiches pédagogiques** 
	- o Co-utilisation de plateaux
	- o Mise à jour des traitements des budgets annexes et activités subsidiaires
	- o Information sur le crédit-bail
	- o Focus sur les missions d'intérêt général en SSR
	- o Onglets portant sur SCU
- Documentation technique
	- o Guide des imports dans ARCAnH
	- o Guide de lecture des tableaux de l'outil VALID-RTC
- Résultats de l'enquête de satisfaction RTC 2017

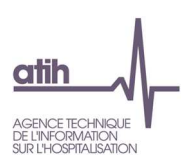

# 9. Perspectives

## 9.1 Expérimentation du service UM 2018 - SA 2017

Nous avons envoyé début décembre, à chaque établissement, la comparaison des types d'autorisations d'UM 2018, récupérés dans le dernier envoi PMSI, et les SAC du RTC 2017. L'objectif de ce service est de permettre à l'établissement d'anticiper une évolution de découpage analytique en amont de la campagne.

Ce service est expérimental et un bilan sera réalisé en fin de campagne.

### 9.2 Expérimentation sur l'imputation de charges de fonctions supports en euros sur les MIG

L'ATIH va expérimenter la possibilité de saisir des euros de charges de LGG, LM, SAMT et STR sur les sections correspondant aux missions d'intérêt général. Ces travaux expérimentaux seront réalisés avec le CHU de Montpellier, avec une simulation de ces imputations et une analyse d'impact. Les résultats de cette expérimentation seront étudiés en GT RTC.

### 9.3 Analyse de la fiabilité et de la pertinence des coûts des clés et UO des sections auxiliaires

L'ATIH mène une analyse dont l'objectif final est de rendre le référentiel de coûts RTC, disponible sur ScanSanté, plus robuste, par une meilleure prise en compte des activités incluses dans chacune de ces sections.

Dans ce cadre, notre prestataire recueille, depuis le 26 novembre 2018, des éléments complémentaires aux analyses quantitatives basées sur les outils RTC et ENC, au moyen d'une enquête par questionnaire portant sur certaines sections ciblées.

Au terme de l'analyse, l'ATIH proposera :

- Soit des définitions affinées des périmètres d'activité et de charges
- Soit des propositions de nouvelles clés ou UO
- Soit des préconisations d'évolutions de l'arbre analytique
- Soit des contrôles de cohérences à intégrer dans les outils de contrôle
- Soit du typage de section ou une restitution adaptée

Nous vous remercions de votre contribution et de votre participation active dans la réponse aux questionnaires dont les envois ont débuté.

### 9.4 Diffusion de la liste des entités présentes aux GT RTC

L'ATIH publie dans la sous-rubrique « Groupe technique » de la rubrique « Retraitement comptable » du site de l'ATIH la liste des membres du GT RTC.